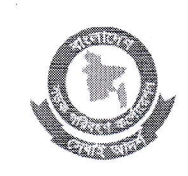

২.

গণপ্রজাতন্ত্রী বাংলাদেশ সরকার সড়ক পরিবহন ও মহাসড়ক বিভাগ বাংলাদেশ সডক পরিবহন কর্পোরেশন ২১. রাজউক এভিনিউ, ঢাকা-১০০০ www.brtc.gov.bd

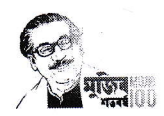

## নিয়োগ বিজ্ঞপ্তি

বিআরটিসি'র কন্ডাক্টর, গ্রেড-ডি (কাউন্টারম্যান) শুন্য পদে অস্থায়ী ভিত্তিতে জনবল নিয়োগের জন্য বাংলাদেশের প্রকৃত নাগরিকদের নিকট হতে নিম্নবর্নিত শর্তসাপেক্ষে দরখান্ত আহবান করা যাচ্ছেঃ

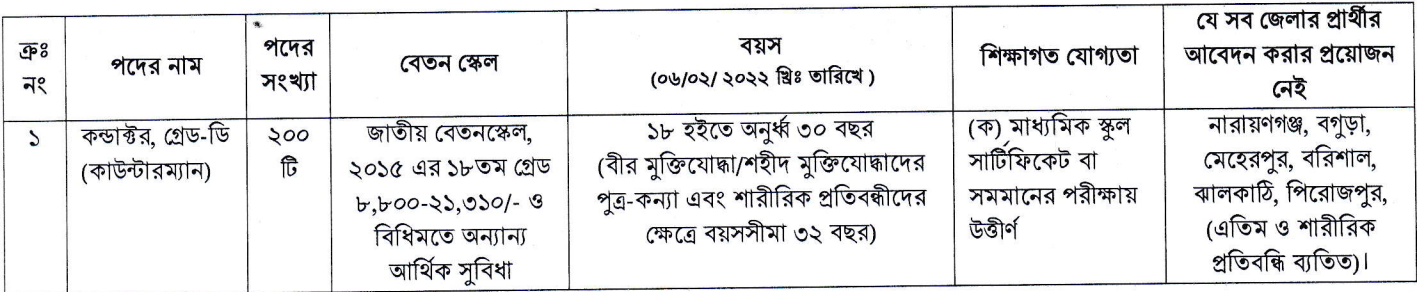

০৬/০২/২০২২খ্রিঃ তারিখে প্রার্থীর বয়সসীমা বিজ্ঞপ্তির ৫ নম্বর কলামের বর্ণনা অনুযায়ী হতে হবে। বয়স প্রমানের ক্ষেত্রে এফিডেভিট গ্রহনযোগ্য নয়।  $\mathcal{L}$ 

সরকারী, আধা সরকারি ও স্বায়ত্তশাসিত প্রতিষ্ঠানে কর্মরত প্রার্থীকে অবশ্যই যথাযথ কর্তৃপক্ষের অনুমতিপত্র মৌখিক পরীক্ষার সময় জমা প্রদান করতে হবে।

৩. অনলাইনে আবেদনপত্র পূরণ সংক্রান্ত নিয়মাবলী ও শর্তাবলী:

ক, পরীক্ষায় অংশগ্রহণের ইচ্ছুক ব্যক্তি http://brtc.teletalk.com.bd এই ওয়েবসাইটে আবেদনপত্র পূরণ করতে পারবেন। আবেদনের সময়সীমা নিয়রপ:

Online- এ আবেদনপত্র পূরণ ও আবেদন ফি জমাদান শুরুর তারিখ ও সময়: ১৩/০১/২০২২খ্রিঃ, সকাল ১০:০০ টা।  $(vii)$ 

(viii) Online- এ আবেদনপত্ৰ জমাদানের শেষ তারিখ ও সময়: ০৬/০২/২০২২ খ্রিঃ, বিকাল ৫:০০ টা।

উক্ত সময়সীমার মধ্যে  $\bf{User\ ID}$  প্রাপ্ত প্রার্থীগণ এ আবেদনপত্র  $\bf{Submit}$ -এর সময় থেকে পরবর্তী ৭২ (বাহাত্তর) ঘন্টার মধ্যে এসএমএস এ পরীক্ষার ফি জমা দিতে পারবেন।

খ, Online আবেদনপত্রে প্রার্থী তার স্বাক্ষর (দৈর্ঘ্য ৩০০ x প্রস্থ ৮০ Pixel) ও রশ্জিন ছবি (দৈর্ঘ্য ৩০০ x প্রস্থ ৩০০ Pixel) স্ক্যান করে নির্ধারিত স্থানে Upload করবেন।

গ, Online আবেদনপত্রে পরনকৃত তথ্যই যেহেতু পরবর্তী সকল কার্যক্রমে ব্যবহৃত হবে, সেহেতু Online-এ আবেদনপত্র Submit করার পূর্বেই পরণকত সকল তথ্যের সঠিকতা সম্পর্কে প্রার্থী নিজে শতভাগ নিশ্চিত হবেন।

ঘ. প্রার্থী Online-এ পূরণকৃত আবেদনপত্রের একটি রঙ্গিন প্রিন্টকপি পরীক্ষা সংক্রান্ত যে কোন প্রয়োজনে সহায়ক হিসেবে সংরক্ষন করবেন।

ঙ. SMS প্রেরণের নিয়মাবলী ও পরীক্ষার ফি প্রদান: Online-এ আবেদনপত্র (Application Form) যথাযথভাবে পূরণ করে নির্দেশনা মতে ছবি এবং স্বাক্ষর upload করে আবেদন পত্র Submit করা সম্পন্ন হলে কম্পিউটারে ছবিসহ Application Preview দেখা যাবে। নিৰ্ভুলভাবে আবেদনপত্ৰ  $\hat{\textbf{S}}$ ubmit করা সম্পন্ন প্রার্থী একটি  $\text{User ID}$ , ছবি এবং স্বাক্ষরযুক্ত একটি  $\hat{\textbf{A}}$ pplicant's  $\text{Copy}$  পাবেন। উক্ত Applicant's Copy প্রার্থী download পূর্বক রজিন প্রিন্ট করে সংরক্ষণ করবেন। Applicant's কপিতে একটি User ID নম্বর দেয়া থাকৰে এবং User  $\tilde{ID}$  নম্বর ব্যবহার করে প্রার্থী নিমোক্ত পদ্ধতিতে যেকোন Teletalk  $\tilde{Pre}$ -Paid Mobile নম্বরের মাধ্যমে ০২ (দুই)টি SMS করে পরীক্ষার ফি বাবদ ১৫০/- (একশত পঞ্চাশ) টাকা অনধিক ৭২ (বাহাত্তর) ঘন্টার মধ্যে জমা দিবেন। এ**খানে বিশেষভাবে উল্লেখ্য যে**, "Online-এ আবেদনপত্রের সকল অংশ পূরণ করে Submit করা হলেও পরীক্ষার ফি জমা না দেয়া পর্যন্ত Online আবেদনপত্র কোন অবস্থাতেই গহীত হবে না"।

প্রথম SMS:BRTC<space>User ID লিখে Send করতে হবে 16222 নম্বরে।

Example:BRTC ABCDEF

Reply: Applicant's Name, Tk....... Will be charged as application fee. Your pin is 12345678. To pay fee Type BRTC <space>yes<space>pin and send to 16222.

দ্বিতীয় SMS: BRTC <space>yes<space>PIN লিখে Send করতে হবে 16222 নম্বরে।

Example: BRTC yes 12345678

Reply: Congratulations Applicant's Name, Payment Completed Successfully for .........Application for post Office Conductor-D (Counterman) User ID is (ABCDEF) and password (xxxxxxxxx).

চ. প্রবেশপত্র প্রাপ্তির বিষয়টি  ${\rm http://brtc.teletalk.com.bd}$  ওয়েবসাইটে এবং প্রার্থীর মোবাইল ফোনে  ${\rm SMS}$  এর মাধ্যমে (শুধুমাত্র যোগ্য প্রার্থীদেরকে) যথাসময়ে জানানো হবে। Online আবেদনপত্রে প্রার্থীর প্রদত্ত মোবাইল ফোনে পরীক্ষা সংক্রান্ত যাবতীয় যোগাযোগ সম্পন্ন করা হবে বিধায় উক্ত নম্বরটি সাবর্ক্ষনিক সচল রাখা,  ${\bf SMS}$  পড়া এবং প্রাপ্ত নির্দেশনা তাৎক্ষনিকভাবে অনুসরণ করা বাঞ্ছনীয়।

- $\mathbf SMS$ -এ প্রেরিত  $\mathbf {User\ ID}$  এবং  $\mathbf {Password}$  ব্যবহার করে পরবর্তিতে রোল নম্বর, পদের নাম, ছবি, পরীক্ষার তারিখ, সময় ও স্থানের/ কেন্দ্রের নাম ইত্যাদি তথ্য সম্বলিত প্রবেশপত্র প্রার্থী  ${\bf Download}$  পূর্বক রশিন প্রিন্ট করে নিবেন। প্রার্থী প্রবেশপত্রটি লিখিত পরীক্ষায় অংশগ্রহনের সময়ে এবং উত্তীর্ণ হলে মৌখিক পরীক্ষার সময়ে অবশ্যই প্রদর্শন করবেন;
- জ, শুধুমাত্র টেলিটক প্রি-পেইড মোবাইল ফোন থেকে প্রার্থীগণ নিম্নবর্নিত SMS পদ্ধতি অনুসরন করে নিজ নিজ  $\rm{User\ ID}$  এবং  $\rm~Password$ পুনরদ্ধার করতে পারবেন।
	- User ID जाना थाकल BRTC <space>Help<space>User<space>User ID, Send to 16222.  $(vii)$ Example: BRTC Help User ABCDEF & send to 16222
	- Pin Number जाना थाकल BRTC <space>Help<space>PIN<space>PIN No & Send to 16222.  $(viii)$ Example: BRTC Help PIN 12345678 & send to 16222

## প্রার্থীর যোগ্যতা যাচাই: 8.

Strillal-2\Conductor\Advertisement.dor

(ক) প্রার্থী কর্তৃক প্রদত্ত কোন তথ্য বা দাখিলকৃত কাগজপত্র জাল, মিথ্যা বা ভুয়া প্রমাণিত হলে কিংবা পরীক্ষায় নকল বা অসদুপায় অবলম্বন করলে সংশ্লিষ্ট প্রার্থীর প্রার্থীতা বাতিল করা হবে এবং তার বিরন্ধে যথাযথ আইনানুগ ব্যবস্থা গ্রহন করা হবে। ভুল তথ্য/জাল কাগজপত্র প্রদর্শিত হলে পরীক্ষায় উত্তীর্ণ যেকোন প্রার্থীর প্রার্থীতা বাতিল করার ক্ষমতা কর্তৃপক্ষ সংরক্ষন করেন। মৌখিক পরীক্ষার সময় নিম্নবর্নিত ক্রেমিক নং-খ-চ) পর্যন্ত কাগজপত্রের মুলকপি প্রদর্শনপূর্বক প্রতিটির ০১টি করে সত্যায়িত ফটোকপি দাখিল করতে হবে।

- খ) প্রার্থীর সকল শিক্ষাগত যোগ্যতার সনদপত্র।
- গ) প্রার্থী যে ইউনিয়ন/পৌরসভা-এর বাসিন্দা সে ইউনিয়ন পরিষদের চেয়ারম্যান/পৌরসভার মেয়র/কাউন্সিলর কর্তৃক প্রদত্ত নাগরিকত্বের সনদপত্র। মহিলা কোটা ব্যতীত অন্যান্য কোটা দাবির সমর্থনে প্রার্থীকে যথাযথ কর্তৃপক্ষ কর্তৃক প্রদত্ত সনদ/প্রমাণপত্রের সত্যায়িত ছায়ালিপি।
- ইউনিয়ন পরিষদের চেয়ারম্যান/পৌরসভার মেয়র/কাউন্সিলর/সিটি কর্পোরেশনের ওয়ার্ড কাউন্সিলর/ প্রথম শ্রেণীর গেজেটেড কর্মকর্তা প্রদত্ত ঘ) চারিত্রিক সনদপত্র।
- ঙ) জাতীয় পরিচয়পত্রের সত্যায়িত অনুলিপি।
- $\overline{p}$ ) Online-এ পরণকৃত ছবিসহ আবেদপত্রের কপি (Applicant's copy)
- ৫. সড়ক পরিবহন আইন ২০১৮ এর ১৪ (১) অনুযায়ী বিআরটিএ হতে কন্ডাক্টর লাইসেন্স প্রদান শুরু হলে নিয়োগপ্রাপ্ত কন্ডাক্টরগণ ৬ মাসের মধ্যে কন্ডাক্টর লাইসেন্স বিআরটিএ হতে সংগ্রহ করে বিআরটিসি কর্তৃপক্ষের নিকট জমা দিতে হবে। তবে এ সময়সীমা কোনক্রমেই ১ বছরের বেশী হবে না। বিআরটিএ কর্তৃক প্রদত্ত কন্ডাক্টর লাইসেন্স ০১ বছরের মধ্যে দাখিল করতে ব্যার্থ হলে নিয়োগ বাতিল বলে গন্য হবে।
- পরীক্ষা সংক্রান্ত যাবতীয় তথ্য বিআরটিসি'র ওয়েবসাইটে www.brtc.gov.bd পাওয়া যাবে। V.
- নিয়োগ পরীক্ষা সংক্রান্ত যেকোন বিষয়ে নিয়োগকারী কর্তৃপক্ষের সিদ্ধান্ত চূড়ান্ত বলে গন্য হবে। ٩.
- নিয়োগে সরকারের সর্বশেষ বিধি-বিধান ও কোটা নীতি অনুসরণ করা হবে। ৮.
- কর্তৃপক্ষ পদের সংখ্যা হ্রাস/বদ্ধি/বাতিল করার অধিকার সংরক্ষন করেন। নিয়োগ সংক্রান্ত বিষয়ে নিয়োগকারী কর্তৃপক্ষের সিদ্ধান্তই চূড়ান্ত বলে গণ্য হবে। ৯.
- লিখিত/ মৌখিক পরীক্ষায় অংশগ্রহণের জন্য কোন প্রকার টিএ/ডিএ প্রদান করা হবে না।  $50$
- ১১. উপরে উল্লেখ করা হয়নি এমন ক্ষেত্রে জনপ্রশাসন মন্ত্রণালয় কর্তৃক জারীকৃত বিধি-বিধান প্রযোজ্য হবে।

শাঃ ও পার্সোঃ) জেনারেল ম্যানেজার বিআরটিসি। ফোন: ৪১০৫১৩৩৪ (অফিস)